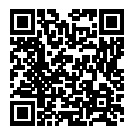

# **DIPLÔME NATIONAL DU BREVET SESSION 2023**

## **MATHÉMATIQUES**

# **SÉRIE GÉNÉRALE**

**AMÉRIQUE DU NORD**

### **31 MAI 2023**

Durée de l'épreuve : 2h00 100 points

Dès que le sujet vous est remis, assurez-vous qu'il soit complet. Il comporte 5 pages numérotées de la page 1 sur 5 à la page 5 sur 5.

L'usage de calculatrice avec mode examen actif est autorisé. L'usage de calculatrice sans mémoire « type collège » est autorisé.

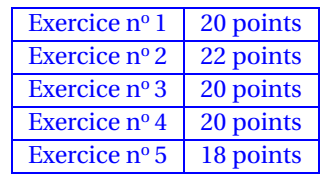

### **Indications portant sur l'ensemble du sujet.**

Toutes les réponses doivent être justifiées, sauf si une indication contraire est donnée. Pour chaque question, si le travail n'est pas terminé, laisser tout de même une trace de la recherche ; elle sera prise en compte dans la notation.

#### **EXERCICE n<sup>o</sup> 1** — Cinq situations *20 points*

#### **Les 5 situations suivantes sont indépendantes.**

#### **Situation 1**

Décomposer en produit de facteurs premier le nombre 780.

#### **Situation 2**

On rappelle qu'un jeu de 32 cartes est composé de quatre familles (trèfle, carreau, coeur, pique). Chaque famille est composée de huit cartes : 7, 8, 9, 10, Valet, Dame, Roi et As. L'expérience aléatoire consiste à tirer une carte au hasard dans ce jeu de 32 cartes.

**a.** Quelle est la probabilité d'obtenir le 8 de pique ? *Aucune justification n'est attendue.* **b.** Quelle est la probabilité d'obtenir un Roi ou un cœur ? *Aucune justification n'est attendue.*

#### **Situation 3**

Développer et réduire l'expression  $A = (2x + 5)(3x - 4)$ .

#### **Situation 4**

 ${\bf a}.$  Quel est le volume, en cm $^3$ , de ce prisme droit? **b.** Convertir ce résultat en litre.

 $Rapped: 1L = 1dm<sup>3</sup>$ 

#### **Situation 5**

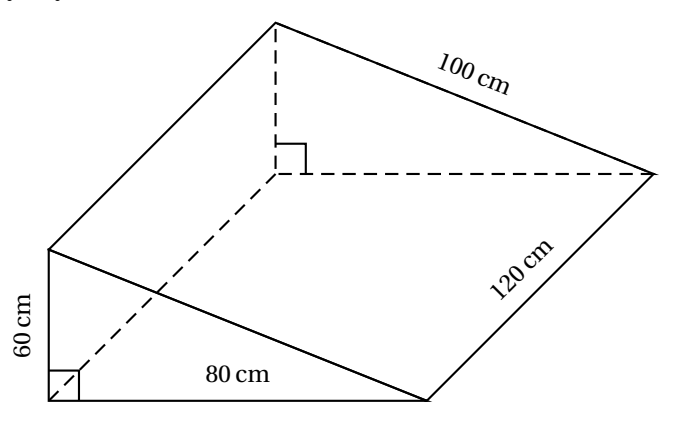

Cette représentation n'est pas à l'échelle.

Le polygone 2 est un agrandissement du polygone 1. Le coefficient de cet agrandissement est 3. L'aire du polygone 1 est égale à 11 cm $^2$ . Quelle est l'aire du polygone 2?

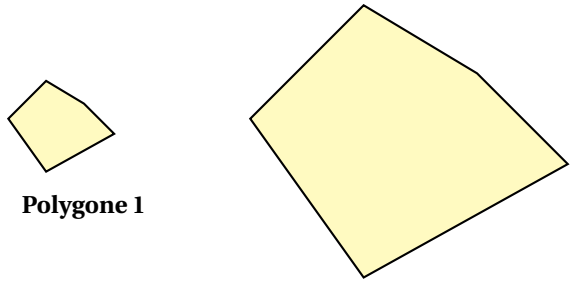

**Polygone 2**

#### **EXERCICE n<sup>o</sup> 2** — Un grand classique *22 points*

On considère la figure ci-contre. On donne les informations suivantes :

- $AN = 13 \text{ cm}$
- $-$  LN = 5cm
- $-$  AL = 12 cm
- $-$  ON = 3 cm
- O appartient à [LN]
- H appartient à [NA]

- **1.** Montrer que le triangle LNA est rectangle en L.
- **2.** Montrer que la longueur OH est égale à 7,2 cm.
- **3.** Calculer la mesure de l'angle LNA. Donner une valeur approchée à l'unité près.
- **4.** Pourquoi les triangles LNA et ONH sont-ils semblables ?
- **5.a.** Quelle est l'aire du quadrilatère LOHA ?
- **5.b.** Quelle proportion du triangle LNA représente l'aire du quadrilatère LOHA ?

Cette figure n'est pas à l'échelle.

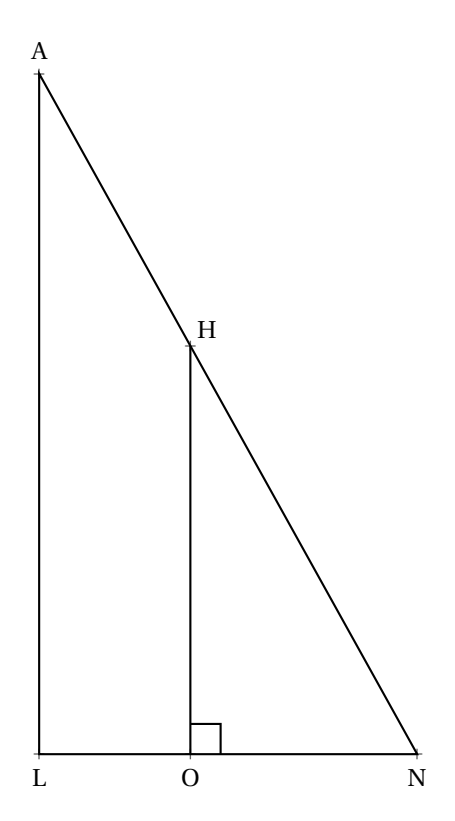

#### **EXERCICE n<sup>o</sup> 3** — Les visiteurs d'un site touristique *20 points*

#### **Les deux parties sont indépendantes.**

#### **Partie A : Évolution du nombre de visiteurs sur un site touristique.**

**1.** Le diagramme ci-dessous représente le nombre de visiteurs par an de 2010 à 2021 sur ce site.

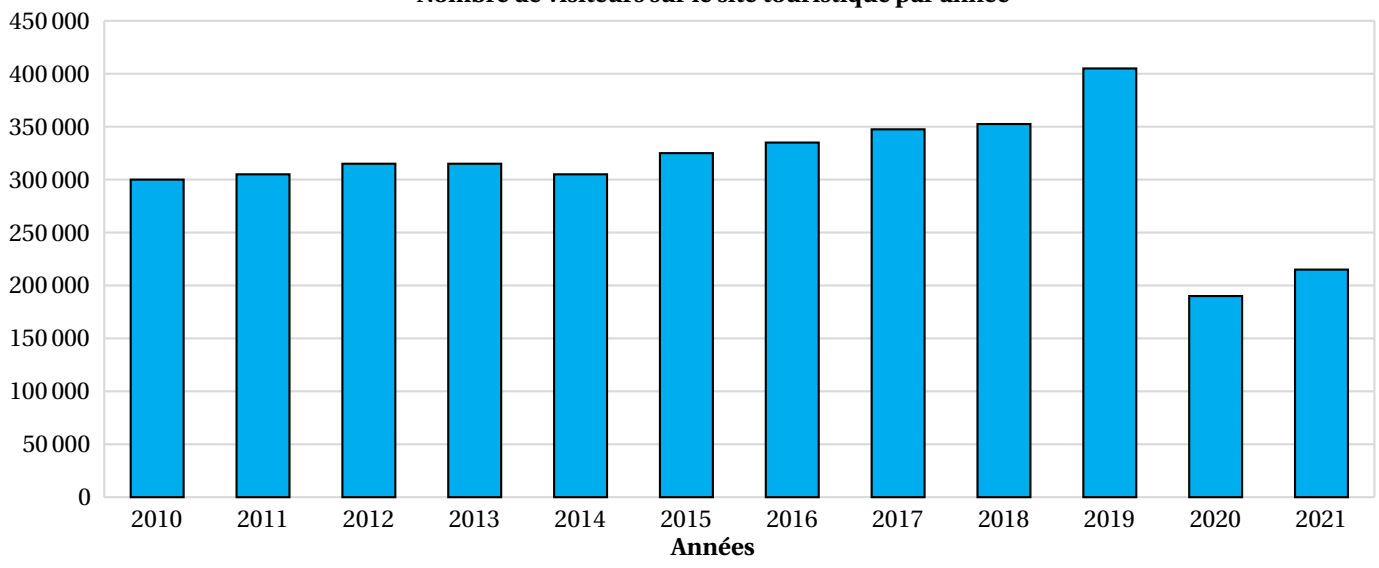

**Nombre de visiteurs sur le site touristique par année**

**1.a.** Quel a été le nombre de visiteurs en 2010 ? *Aucune justification n'est attendue.*

**1.b.** En quelle année le nombre de visiteurs a-t-il été le plus élevé ? *Aucune justification n'est attendue.*

**2.** Le tableau ci-dessous indique le nombre de visiteurs sur le site touristique de cette ville en 2020 et 2021 :

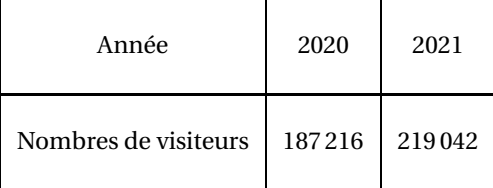

Le maire de cette ville avait pour objectif que le nombre de visiteurs progresse d'au moins 15 % entre 2020 et 2021. L'objectif a-t-il été atteint ?

#### **Partie B : Étude des prix des hôtels de cette ville.**

Sur une période donnée, on relève les prix facturés pour une nuit par les hôtels de cette ville.

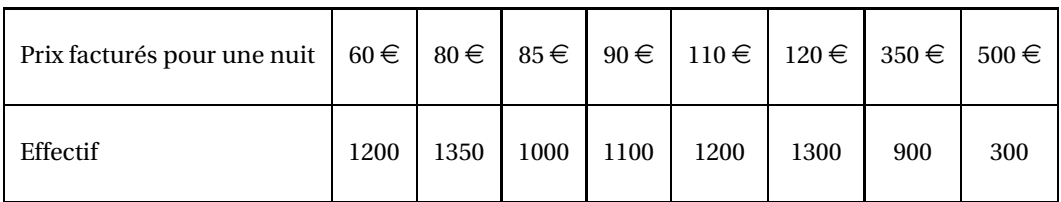

**3.** Déterminer l'étendue des prix facturés.

**4.** Quelle est la moyenne des prix facturés pour une nuit ? Arrondir à l'euro près.

**5.** L'association des hôteliers de cette ville cherche à attirer des touristes et annonce :

« Dans les hôtels de notre ville, au moins la moitié des nuits est facturée à moins de 100  $\in$ . »

À l'aide d'un logiciel de programmation, on veut réaliser le motif **Fleur** suivant :

**1.a.** Le parallèlogramme KLMN ci-dessous représente un des pétales du motif **Fleur**.

Construire ce parallèlogramme sur la copie en prenant 1 cm pour 5 pas.

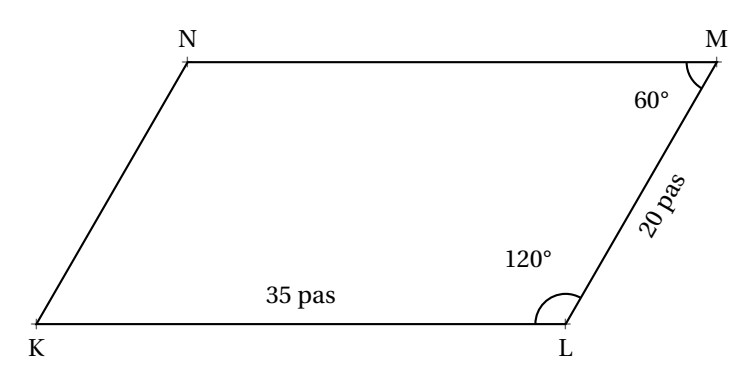

**1.b.** On définit le bloc **Pétale** ci-contre afin de dessiner ce parallèlogramme. On commence la construction de ce parallélogramme en commençant par le point K en s'orientant vers la droite.

Par quelles valeurs doit-on compléter les lignes 4, 5, 6 et 7 du bloc **Pétale** ci-contre ? *Aucune justification n'est attendue. Écrire sur la copie le numéro de la ligne du bloc Pétale et la valeur correspondante.*

**2.** Le bloc ci-dessous permet de construire le motif **Fleur** en partant de son centre. **2.a.** Par quelle valeur doit-on compléter la ligne 2 du bloc **Fleur** ci-contre ? *Aucune justification n'est attendue.*

**2.b.** Expliquer le choix de la valeur **72** à la ligne 4.

**2.c.** On modifie le bloc **Fleur** pour construire le motif ci-contre. Quelles sont les modifications à apporter aux lignes 2 et 4 du bloc **Fleur** ? *Aucune justification n'est attendue.*

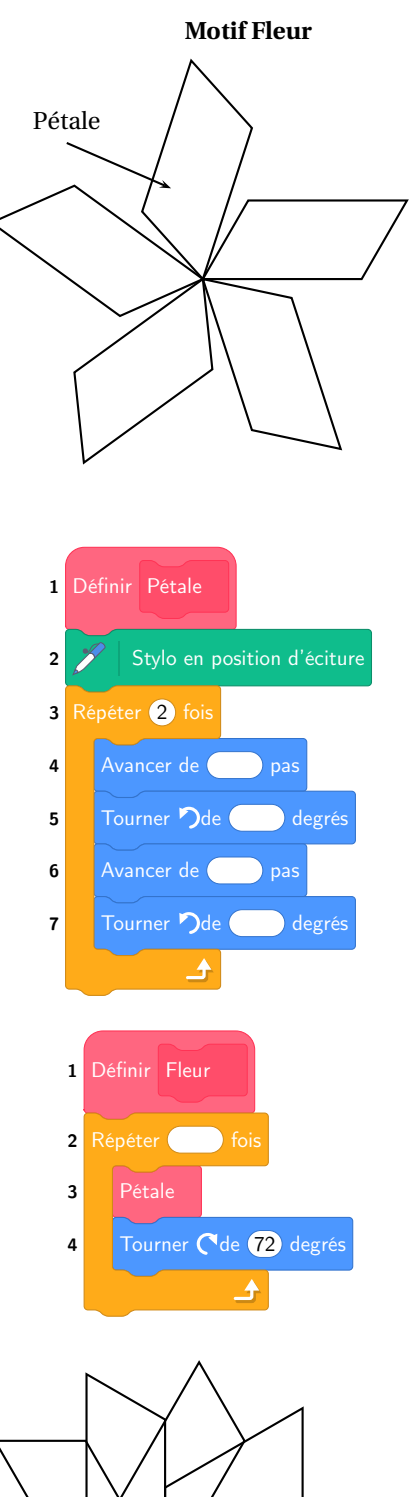

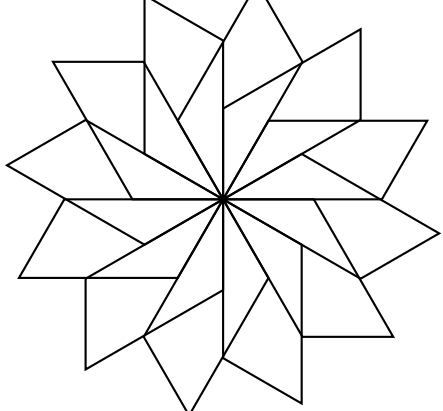

#### **EXERCICE n<sup>o</sup> 5** — L'hippodrome *18 points*

Un hippodrome est un lieu où se déroule des courses de chevaux. On s'intéresse à la piste d'un hippodrome. Cette piste est composée de :

- deux lignes droites modélisées par des segments de 850 m;
- deux virages modélisés par deux demi-cercles de rayon 40 m.

#### **Schéma de la piste de cet hippodrome**

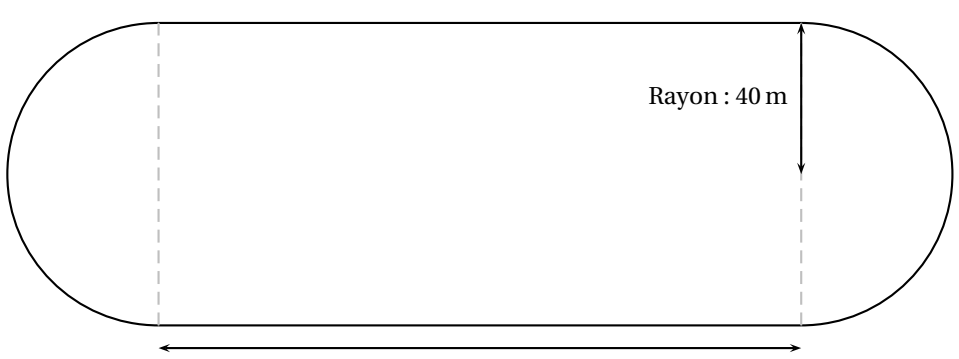

Segment de longueur : 850 m

**1.** Montrer que la longueur d'un tour de la piste est d'environ 1951 m.

**2.** Un cheval parcourt un tour de piste en 2 min 9 s.

**2.a.** Calculer la vitesse moyenne de ce cheval sur un tour de piste en mètre par seconde (m/s). Donner une valeur approchée à l'unité près.

**2.b.** Convertir cette vitesse en kilomètre par heure (km/h).

 ${\bf 3.\,On\,admet\,que\,la surface\,de\,la ab\,h}$  a une aire d'environ 73 027 m<sup>2</sup>.

On souhaite semer du gazon sur la totalité de la surface de la piste.

On doit choisir des sacs de gazon à semer parmi les trois marques ci-dessous :

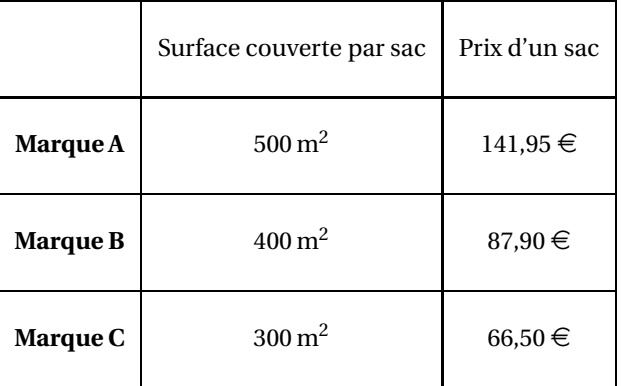

Quelle marque doit-on chosir pour que cela coûte le moins cher possible ?

### BREVET — 2023 — AMÉRIQUE DU NORD — SÉRIE GÉNÉRALE **CORRECTION**

L

*Un très bon sujet pour les révisions. De nombreux thèmes sont abordés, des plus classiques au plus spécifiques. D'un bon niveau de difficulté.*

**EXERCICE n<sup>o</sup> 1** — Cinq situations *20 points*

**Arithmétique — Probabilités — Calcul littéral — Prisme droit — Agrandissement/réduction**

*Cinq situations assez variées et très utile pour réviser. En particulier des thèmes parfois oubliés comme les agrandissements ou les prismes droit.*

#### **Situation 1**

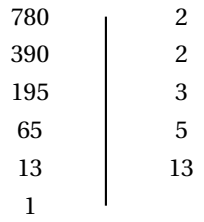

#### $780 = 2 \times 2 \times 3 \times 5 \times 13$

#### **Situation 2**

Nous sommes ici dans une expérience aléatoire à une épreuve constituée de 32 issues équiprobables.

**a.** Il n'y a qu'un seul 8 de pique dans le jeu. La probabilité cherchée vaut  $\frac{1}{32} = 0.03125 \approx 3\%$ 

**b.** Dans le jeu, il y a 4 Rois et 8 coeurs. Attention cependant, le Roi de coeur rempli les deux critères. Cela fait donc 11 cartes qui sont un Roi ou un coeur.

La probabilité cherchée vaut  $\frac{11}{32} \approx 0.34 \approx 34$  %.

#### **Situation 3**

 $A = (2x + 5)(3x - 4)$  $A = 6x^2 - 8x + 15x - 20$  $A = 6x^2 + 7x - 20$ 

#### **Situation 4**

**a.** Le volume d'un prisme droit se calcule en utilisant la formule suivante : Volume = Aire de la base×Hauteur.

Dans un prisme droit, il y a deux bases superposables et parallèles reliées par des faces rectangulaires. La hauteur d'une prisme droit est la distance entre ces deux base.

Ainsi, pour ce prisme, les bases sont les triangles rectangles à l'avant et à l'arrière. La hauteur est la distance entre ces deux base.

L'aire d'un triangle rectangle s'obtient en calculant l'aire du rectangle associé et en divisant par deux.

Aire de la base =  $\frac{80 \text{ cm} \times 60 \text{ cm}}{2}$  $\frac{1}{2}$  =  $4800\,{\rm cm}^2$  $\frac{9 \text{ cm}}{2}$  = 2400 cm<sup>2</sup>

Ainsi Volume =  $2400 \text{ cm}^2 \times 120 \text{ cm} = 288000 \text{ cm}^3$ 

**b.** On sait que 1 L=1 dm<sup>3</sup>=1000 cm<sup>3</sup>. Ainsi  $\boxed{\text{Volume} = 288000 \text{ cm}^3 = 288 \text{ dm}^3 = 288 \text{ L}}$ 

#### **Situation 5**

#### On sait que :

#### **Si les longueurs d'une figure sont multipliées par** *k***, alors les aires sont multipliées par** *k* 2 **et les volumes par** *k* 3 **.**

Le polygone 2 a des longueurs 3 fois plus grandes que le polygone 1. Son aire est donc  $3^2 = 9$  fois plus grande que celle du polygone 1.

Le polygone 2 à une aire de  $9 \times 11 \text{ cm}^2 = 99 \text{ cm}^2$ .

**EXERCICE n<sup>o</sup> 2** — Un grand classique *22 points* **Pythagore et sa réciproque — Trigonométrie — Triangles semblables — Aire — Proportion**

*Un excellent exercice qui mélange, Pythagore, Thalès, trigonométrie et triangles semblables. C'est une excellente ressource pour réviser.*

**1.** Comparons  $LN^2 + LA^2$  et  $NA^2$ :

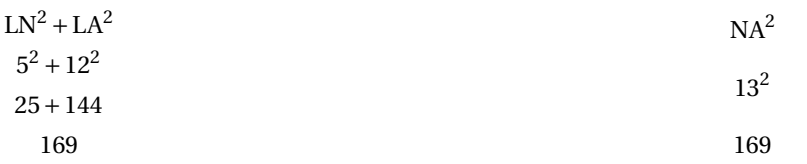

L

Comme LN<sup>2</sup> + LA<sup>2</sup> = NA<sup>2</sup>, d'après **la réciproque du théorème de Pythagore** le triangle LNA est rectangle en L<sup>1</sup>.

**2.** On vient de montrer que  $(AL) \perp (LN)$ , or  $(OH) \perp (LN)$ .

On sait que **Si deux droites sont perpendiculaires à une même droite alors elles sont parallèles entre elles.** Ainsi (AL)//(OH).

Les droites (AH) et (LO) sont sécantes en N, les droites (A*l*) et (OH) sont parallèles, D'après **le théorème de Thalès** on a :

$$
\frac{\text{NO}}{\text{NL}} = \frac{\text{NH}}{\text{NA}} = \frac{\text{OH}}{\text{LA}}
$$

$$
\frac{\text{3 cm}}{\text{5 cm}} = \frac{\text{NH}}{\text{13 cm}} = \frac{\text{OH}}{\text{12 cm}}
$$

En utilisant la règle de trois on obtient :

 $OH = \frac{12 \text{ cm} \times 3 \text{ cm}}{5 \text{ cm}}$  $\frac{12}{5}$ cm d'où OH =  $36 \text{cm}^2$  $\frac{120 \text{ Hz}}{5 \text{ cm}}$  et  $\boxed{\text{OH} = 7,2 \text{ cm}}$ 

**3.** On peut raisonner dans le triangles LNA rectangle en L ou dans le triangle NOH rectangle en O. On peut dans le premier cas calculer soit le cosinus, le sinus ou la tangente de l'angle :

$$
\cos \widehat{\text{LNA}} = \frac{NL}{NA}
$$
\n
$$
\sin \widehat{\text{LNA}} = \frac{AL}{NA}
$$
\n
$$
\sin \widehat{\text{LNA}} = \frac{AL}{NA}
$$
\n
$$
\sin \widehat{\text{LNA}} = \frac{AL}{NA}
$$
\n
$$
\sin \widehat{\text{LNA}} = \frac{12 \text{ cm}}{13 \text{ cm}}
$$
\n
$$
\tan \widehat{\text{LNA}} = \frac{12 \text{ cm}}{5 \text{ cm}}
$$
\n
$$
\sin \widehat{\text{LNA}} = \frac{12 \text{ cm}}{13 \text{ cm}}
$$

Dans les trois cas on arrive à  $\boxed{\text{LNA}} \approx 67^\circ$  au degré près.

**4.** Le triangles LAN est rectangle, un de ses angles vaut 90°. On vient de voir qu'un autre de ses angles vaut environ 67°. On sait que la somme des angles dans un triangle vaut 180°. Par conséquent le troisième angle de ce triangle vaut environ 23°.

Pour les mêmes raison, le triangle NOH a aussi un angle à 90°, un à environ 67° et un autre à environ 23. Les triangles LAN et NOH ont leurs trois angles égaux, ils sont semblables.

**5.a.** L'aire d'un triangle rectangle est égale à la moitié de l'aire du rectangle associé.

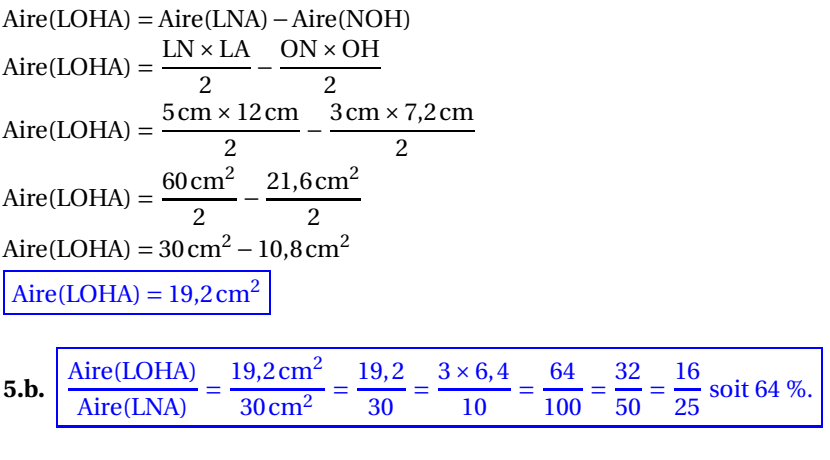

**EXERCICE n<sup>o</sup> 3** — Les visiteurs d'un site touristique *20 points* **Statistiques**

*Un exercice de statisques complexe avec un tableau de classe et d'effectifs. Il demande une bonne expertise pour obtenir la médiane et la moyenne.*

#### **Partie A**

**1.a.** En 2010, il y a environ 300 000 visiteurs.

**1.b.** C'est en 2019 que le maximum de visiteurs a été atteint avec 400 000 visiteurs.

**2.** On peut utiliser plusieurs méthodes :

On sait qu'augmenter une grandeur de 15 % revient à multiplier cette grandeur par  $1+\frac{15}{100}$  $\frac{10}{100}$  = 1 + 0, 15 = 1, 15.

On peut alors effectuer :  $187216 \times 1, 15 \approx 215298$ .

L'objectif a bien été atteint!

On peut à l'inverse se demander quel est le coefficient d'agrandissement en résolvant l'équation :

$$
187216 \times k = 219042
$$

$$
k = \frac{219042}{187216}
$$

$$
k \approx 1,17
$$

L

Comme  $1, 17 = 1 + 0, 17 = 1 + \frac{17}{100}$  $\frac{11}{100}$ , cela correspond à une augmentation d'environ 17 %.

Enfin, on pouvait effectuer 219042 – 187216 = 31826 puis  $\frac{31826}{187216}$  $\frac{0.1828}{187216} \approx 0,17$  soit 17 %.

Dans tous les cas, on peut dire que  $\sqrt{\frac{\text{I'objectif a été atteint.}}{\text{I'}}\}$ 

#### **Partie B**

**3.** La valeur maximale de cette série statistique est 500  $\in$ . La valeur minimale est 60  $\in$ .

L'étendue de cette série statistique est 500 € – 60 € = 440 €.

**4.** Il faut calculer la moyenne des prix pondérée par les effectifs :

Moyenne =  $\frac{1200 \times 60 \in +1350 \times 80 \in +1000 \times 85 \in +1100 \times 90 \in +1200 \times 120 \in +1300 \times 120 \in +900 \times 350 \in +300 \times 500 \in +1300 + 1300 + 1300 + 1300 + 300}{1200 + 1350 + 1000 + 1100 + 1200 + 1300 + 300}$  $1200+1350+1000+1100+1200+1300+900+300$ Moyenne =  $1117000 \in$  $\frac{17000 \text{ E}}{8350} \approx 133,77 \in$ 

La moyenne des prix facturés est de 134  $\in$  à leuro près.

**5.** On peut dresser la tableau des effectifs cumulés pour obtenir la médiane :

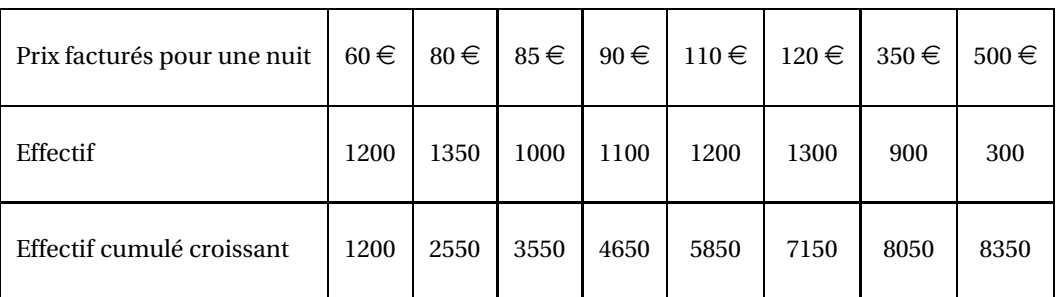

L'effectif total vaut 8350, comme 8350 ÷ 2 = 4175 on cherche dans quelle classe se trouve la 4175<sup>e</sup> nuités.

La médiane de cette série statistiques est 90  $\in$ .

L'affirmation des hotelliers est donc vraie. La moitié des nuitées sont facturées à moins de 90  $\in$ .

On pouvait aussi aller un peu plus vite en calculant l'effectif total, 8350, en divisant par 2 pour obtenir 4175.

On cumule ensuite le tableau dans l'ordre croissant jusqu'à atteindre 4175.

Comme  $1200 + 1350 + 1000 = 3550$  et que  $1200 + 1350 + 1000 + 1100 = 4650$ , on trouve que c'est pour le prix de 90 € que la valeur cherchée se trouve. Il s'agit évidement du même raisonnement que celui qui consiste à passer par le tableau des effectifs cumulés croissants.

L

**EXERCICE n<sup>o</sup> 4** — Scratch et la fleur *20 points*

**Scratch**

Un Scratch assez complet, et même difficile. Il est rare qu'il soit demandé de tracer un parallélogramme connaissant les angles. L'usage du rapporteur est rare au brevet. Les figures obtenues sont assez complexes. *Bel exercice pour préparer le brevet.*

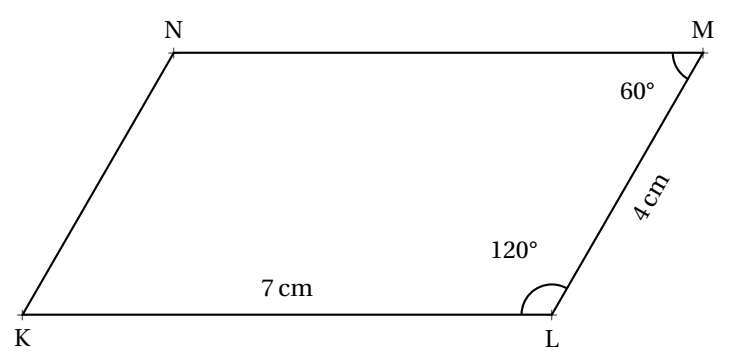

**1.a.** En prenant 1 cm pour 5 pas, les deux côtés de ce parallélogramme mesurent sur notre copie 7 cm et 4 cm car 35 = 7×5 et  $20 = 4 \times 5$ 

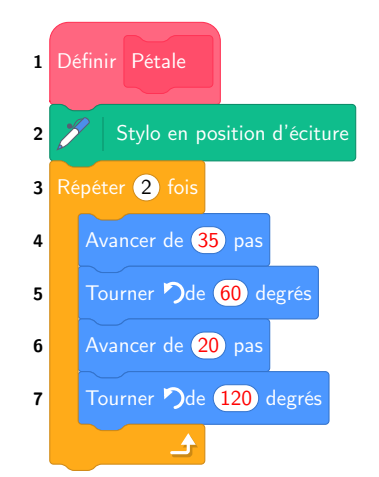

Attention, il y a toujours un piège dans l'orientation et les angles avec Scratch. Voici un schéma explicatif :

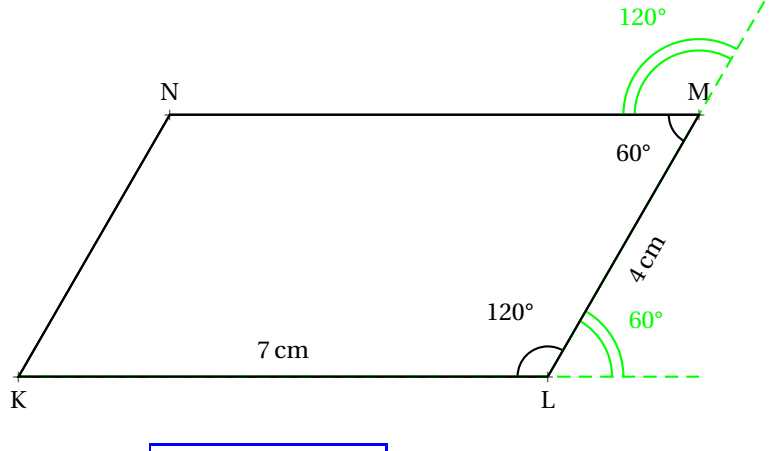

2.a. On constate qu'il y a 5 pétales. Il faut répéter 5 fois.

**2.b.** On remarque qu'il y a 5 pétales pour faire un tour complet avec les pétales. Un tour complet d'un cercle représente 360°. Comme 360° ÷ 5 = 72°, |il faut bien un angle de 72°. **2.c.** Cette fois-ci, il y a 12 pétales. Et comme 360◦ ÷12 = 30◦ voici la réponse attendue :

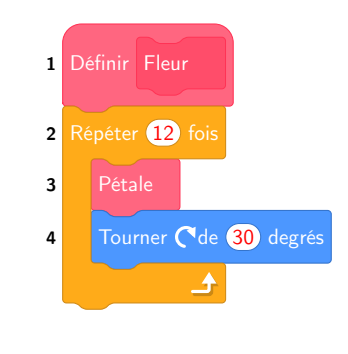

L

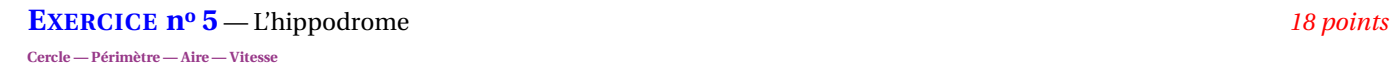

*Un exercice intéressant, d'une difficulté moyenne, qui demande une assez bonne expertise.*

**1.** Le tour de piste est constitué de deux segments de 850 m et d'un cercle de rayon 40 m. On sait que le périmètre d'un cercle de rayon R est donné par la formule : 2πR.

#### Périmètre =  $2 \times 850$  m +  $2\pi \times 40$  m Périmètre ≈ 1700 m + 251 m Périmètre ≈ 1951m.

Le tour de piste fait bien environ 1951 m.

**2.a.** Pour calculer la vitesse moyenne, on utilise le fait que la distance et le temps sont proportionnels.

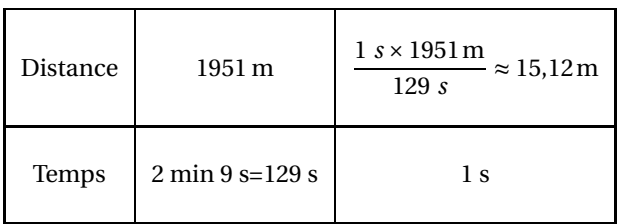

La vitesse de ce cheval est de 15,12 m/s

**2.b.** On peut encore utiliser un tableau de proportionnalité :

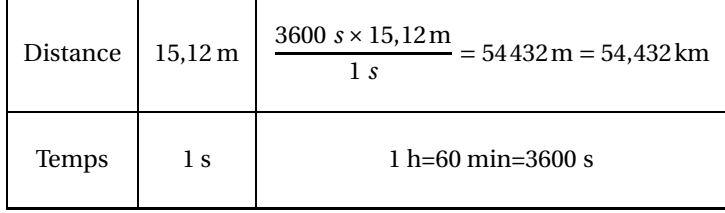

La vitesse de ce cheval est de 54,432 km/h.

**3.** Il faut déterminer le nombre de sacs et le prix pour chaque marque.

**Marque A**  $73027 \text{ m}^2 \div 500 \text{ m}^2 = 146.054$ Il faut 147 sacs.

Or  $147 \times 141,95 \in 20866 \in$ .

 $73027 \text{ m}^2 \div 400 \text{ m}^2 = 182,5675$ Il faut 183 sacs. Or  $183 \times 87,90 \in 16085,70 \in$ .

**Marque B**

**Marque C**

 $73027 \text{ m}^2 \div 300 \text{ m}^2 \approx 243.423$ Il faut 244 sacs. Or  $244 \times 66,50 \in 16226 \in$ .

C'est avec la **Marque B** que le coût est le moins cher.

#### **Informations légales**

- Auteur : Fabrice ARNAUD
- Web : pi.ac3j.fr
- Mail : contact@ac3j.fr
- Nom fichier : Brevets.tex
- Dernière modification : 24 juin 2023 à 11:36

Le fichier source a été réalisé sous Linux Ubuntu avec l'éditeur Vim. Il utilise une balise spécifique à Vim pour permettre une organisation du fichier sous forme de replis. Cette balise %{{{ ... %}}} est un commentaire pour LaTeX, elle n'est pas nécessaire à sa compilation. Vous pouvez l'utiliser avec Vim en lui précisant que ce code defini un repli. Je vous laisse consulter la documentation officielle de Vim à ce sujet.

Versions de logiciels libres utilisés :

- pdfTeX 3.141592653-2.6-1.40.24 (TeX Live 2022/Debian)
- kpathsea version 6.3.4
- Compiled with libpng 1.6.39; using libpng 1.6.39
- Compiled with zlib 1.2.13; using zlib 1.2.13
- Compiled with xpdf version 4.04

#### Licence CC-BY-SA 4.0

Ce document est placé sous licence CC-BY-SA 4.0 qui impose certaines conditions de ré-utilisation. Vous êtes autorisé :

- PARTAGER : copier, distribuer le matériel par tous moyens et sous tous formats;
- ADAPTER : remixer, transformer et créer à partir du matériel pour toute utilisation, y compris commerciale.

Selon les conditions suivantes :

- ATTRIBUTION : vous devez créditer le matériel, indiquer un lien vers la licence et indiquer si des modifications ont été effectuées. Vous devez indiquer ces informations par tous moyens raisonnables, sans toutefois suggérer que l'auteur vous soutient.
- PARTAGE DANS LES MÊMES CONDITIONS : Dans le cas où vous effectuez un remix, que vous transformez, ou créez à partir du matériel composant l'Oeuvre originale, vous devez diffuser l'Oeuvre modifiée dans les mêmes conditions, c'est-à-dire avec la même licence avec laquelle l'Oeuvre originale a été diffusée.
- PAS DE RESTRICTIONS SUPPLÉMENTAIRES : Vous n'êtes pas autorisé à appliquer des conditions légales ou des mesures techniques qui restreindraient légalement autrui à utiliser l'Oeuvre dans les conditions décrites par la licence.

Consulter : https ://creativecommons.org/licenses/by-sa/4.0/deed.fr

#### **Pour citer cette ressource :**

- **Auteur :** Fabrice ARNAUD
- **Mail :** contact@ac3j.fr
- **Origine :** https ://pi.ac3j.fr/brevet/ Le blog de Fabrice ARNAUD
- **Version du :** 24 juin 2023 à 11:36

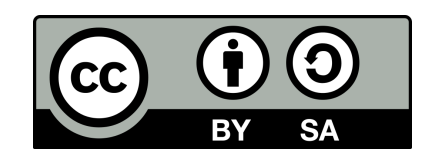